**\***quickref.txt**\*** For Vim version 7.2. Last change: 2009 Jan 22

#### VIM REFERENCE MANUAL by Bram Moolenaar

#### Quick reference guide

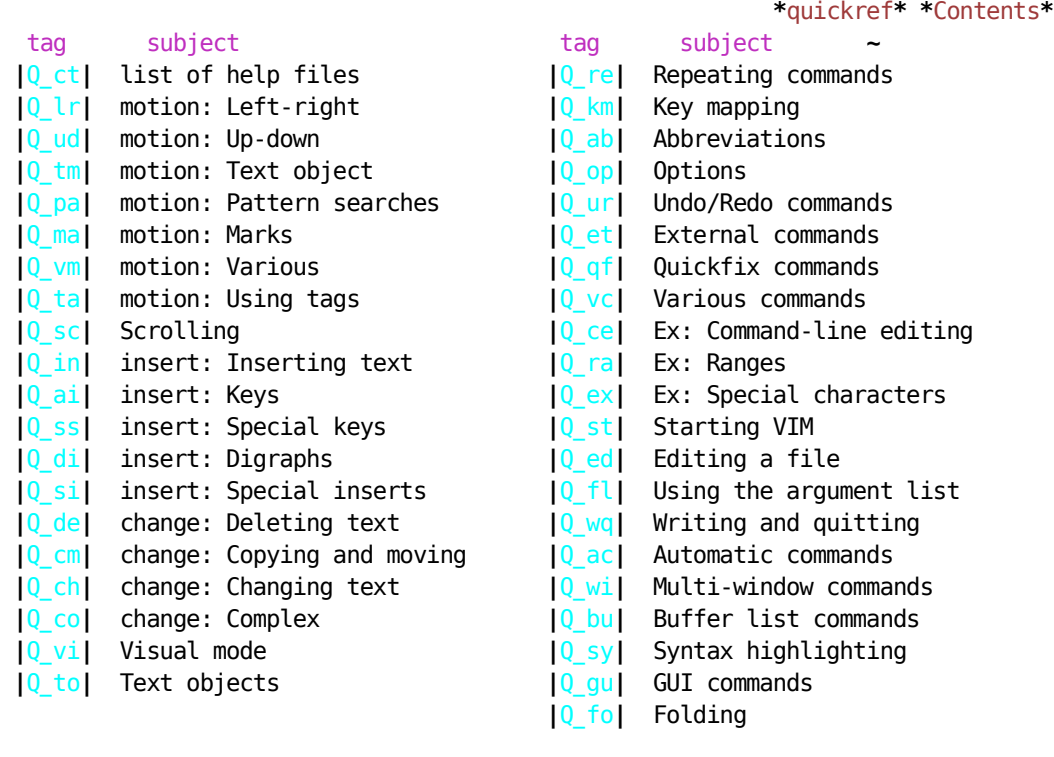

------------------------------------------------------------------------------ N is used to indicate an optional count that can be given before the command.

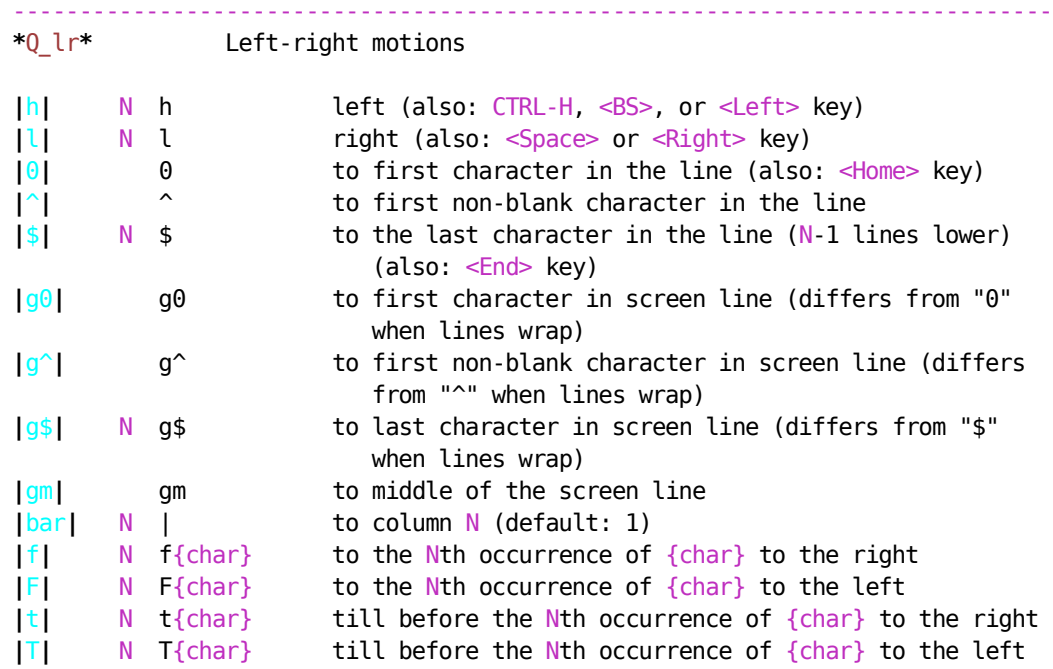

**|**;**|** N ; repeat the last "f", "F", "t", or "T" N times **|**,**|** N , repeat the last "f", "F", "t", or "T" N times in opposite direction ------------------------------------------------------------------------------ **\***Q\_ud**\*** Up-down motions **|**k**|** N k up N lines (also: CTRL-P and <Up>) **|**j**|** N j down N lines (also: CTRL-J, CTRL-N, <NL>, and <Down>) **|**-**|** N - up N lines, on the first non-blank character **|**+**|** N + down N lines, on the first non-blank character (also: CTRL-M and <CR>) **|**\_**|** N \_ down N-1 lines, on the first non-blank character **|**G**|** N G goto line N (default: last line), on the first non-blank character **|**gg**|** N gg goto line N (default: first line), on the first non-blank character **|**N%**|** N % goto line N percentage down in the file. N must be given, otherwise it is the **|**%**|** command. **|**gk**|** N gk up N screen lines (differs from "k" when line wraps) **|**gj**|** N gj down N screen lines (differs from "j" when line wraps) ------------------------------------------------------------------------------ **\***Q\_tm**\*** Text object motions **|**w**|** N w N words forward **|**W**|** N W N blank-separated **|**WORD**|**s forward **|**e**|** N e forward to the end of the Nth word **|**E**|** N E forward to the end of the Nth blank-separated **|**WORD**| |**b**|** N b N words backward **|**B**|** N B N blank-separated **|**WORD**|**s backward **|**ge**|** N ge backward to the end of the Nth word **|**gE**|** N gE backward to the end of the Nth blank-separated **|**WORD**| |**)**|** N ) N sentences forward **|**(**|** N ( N sentences backward **|**}**|** N } N paragraphs forward **|**{**|** N { N paragraphs backward **|**]]**|** N ]] N sections forward, at start of section **|**[[**|** N [[ N sections backward, at start of section **|**][**|** N ][ N sections forward, at end of section **|**[]**|** N [] N sections backward, at end of section **|**[(**|** N [( N times back to unclosed '(' **|**[{**|** N [{ N times back to unclosed '{' **|**[m**|** N [m N times back to start of method (for Java) **|**[M**|** N [M N times back to end of method (for Java) **|**])**|** N ]) N times forward to unclosed ')' **|**]}**|** N ]} N times forward to unclosed '}' **|**]m**|** N ]m N times forward to start of method (for Java) **|**]M**|** N ]M N times forward to end of method (for Java) **|**[#**|** N [# N times back to unclosed "#if" or "#else" **|**]#**|** N ]# N times forward to unclosed "#else" or "#endif" **|**[star**|** N [\* N times back to start of comment "/\*" **|**]star**|** N ]\* N times forward to end of comment "\*/" ------------------------------------------------------------------------------ **\***Q\_pa**\*** Pattern searches

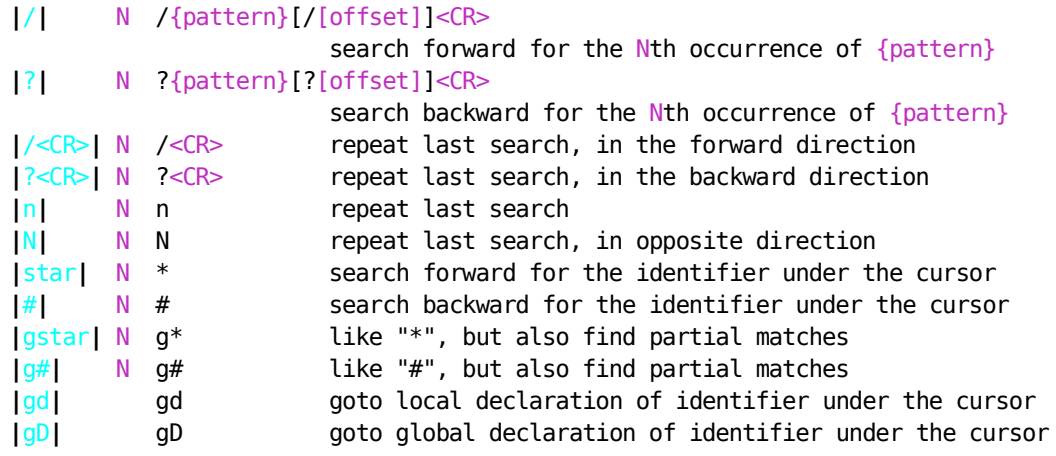

**|**pattern**|** Special characters in search patterns

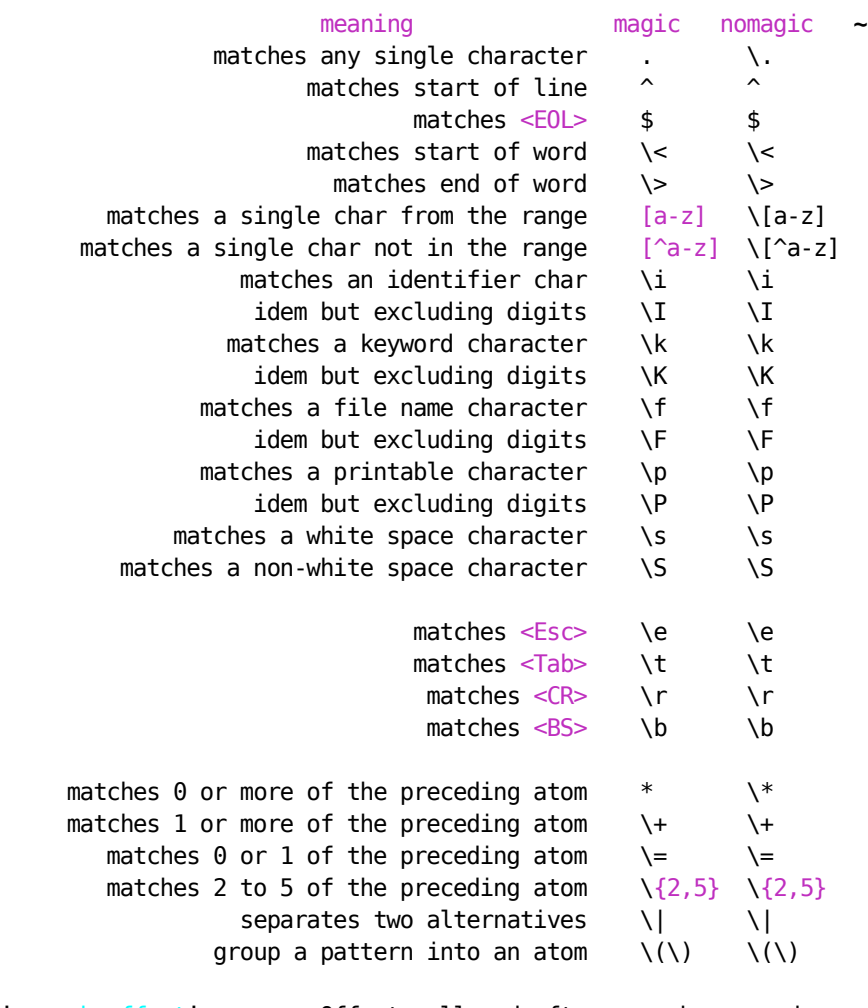

**|**search-offset**|** Offsets allowed after search command

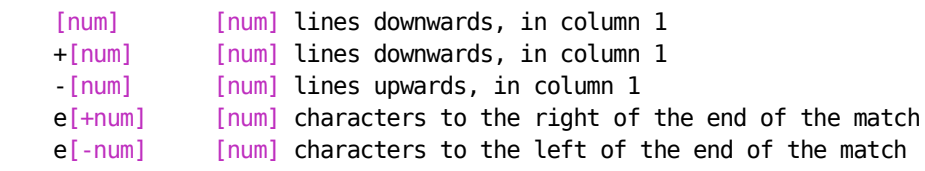

```
s[+num] [num] characters to the right of the start of the match
   s[-num] [num] characters to the left of the start of the match
 b[+num] [num] identical to s[+num] above (mnemonic: begin)
 b[-num] [num] identical to s[-num] above (mnemonic: begin)
    ;{search-command} execute {search-command} next
              ------------------------------------------------------------------------------
*Q_ma* Marks and motions
|m| m{a-zA-Z} mark current position with mark {a-zA-Z}
|`a| `{a-z} go to mark {a-z} within current file
|`A| `{A-Z} go to mark {A-Z} in any file
|`0| `{0-9} go to the position where Vim was previously exited
|``| `` go to the position before the last jump
|`quote| `" go to the position when last editing this file
|`[| `[ go to the start of the previously operated or put text
|`]| `] go to the end of the previously operated or put text
|`<| `< go to the start of the (previous) Visual area
|`>| `> go to the end of the (previous) Visual area
|`.| `. go to the position of the last change in this file
|'| '{a-zA-Z0-9[]'"<>.}
                    same as `, but on the first non-blank in the line
|:marks| :marks print the active marks
|CTRL-O| N CTRL-O go to Nth older position in jump list
|CTRL-I| N CTRL-I go to Nth newer position in jump list
|:ju| :ju[mps] print the jump list
------------------------------------------------------------------------------
*Q_vm* Various motions
|%| % find the next brace, bracket, comment, or "#if"/
                        "#else"/"#endif" in this line and go to its match
|H| N H go to the Nth line in the window, on the first
                        non-blank
|M| M go to the middle line in the window, on the first
                        non-blank
|L| N L go to the Nth line from the bottom, on the first
                        non-blank
|go| N go go to Nth byte in the buffer
|:go| :[range]go[to] [off] go to [off] byte in the buffer
   ------------------------------------------------------------------------------
*Q_ta* Using tags
|:ta| :ta[g][!] {tag} Jump to tag {tag}
|:ta| :[count]ta[g][!] Jump to [count]'th newer tag in tag list
|CTRL-]| CTRL-] Jump to the tag under cursor, unless changes
                              have been made
|:ts| :ts[elect][!] [tag] List matching tags and select one to jump to
|:tjump| :tj[ump][!] [tag] Jump to tag [tag] or select from list when
                               there are multiple matches
|:ltag| :lt[ag][!] [tag] Jump to tag [tag] and add matching tags to the
                               location list.
|:tags| :tags Print tag list
|CTRL-T| N CTRL-T Jump back from Nth older tag in tag list
|:po| :[count]po[p][!] Jump back from [count]'th older tag in tag list
```
**|**:tnext**|** :[count]tn[ext][!] Jump to [count]'th next matching tag **|**:tp**|** :[count]tp[revious][!] Jump to [count]'th previous matching tag **|**:tr**|** :[count]tr[ewind][!] Jump to [count]'th matching tag **|**:tl**|** :tl[ast][!] Jump to last matching tag **|**:ptag**|** :pt[ag] {tag} open a preview window to show tag {tag} **|**CTRL-W\_}**|** CTRL-W } like CTRL-] but show tag in preview window **|**:pts**|** :pts[elect] like ":tselect" but show tag in preview window **|**:ptjump**|** :ptj[ump] like ":tjump" but show tag in preview window **|**:pclose**|** :pc[lose] close tag preview window **|**CTRL-W\_z**|** CTRL-W z close tag preview window ------------------------------------------------------------------------------ **\***Q\_sc**\*** Scrolling **|**CTRL-E**|** N CTRL-E window N lines downwards (default: 1) **|**CTRL-D**|** N CTRL-D window N lines Downwards (default: 1/2 window) **|**CTRL-F**|** N CTRL-F window N pages Forwards (downwards) **|**CTRL-Y**|** N CTRL-Y window N lines upwards (default: 1) **|**CTRL-U**|** N CTRL-U window N lines Upwards (default: 1/2 window) **|**CTRL-B**|** N CTRL-B window N pages Backwards (upwards) **|**z<CR>**|** z<CR> or zt redraw, current line at top of window **|**z.**|** z. or zz redraw, current line at center of window |z<CR>|<br>|z-CR>|<br>|z-|<br>|z-| z- or zb redraw, current line at center of window<br>|z-| z- or zb redraw, current line at bottom of window These only work when 'wrap' is off: **|**zh**|** N zh scroll screen N characters to the right **|**zl**|** N zl scroll screen N characters to the left **|**zH**|** N zH scroll screen half a screenwidth to the right **|**zL**|** N zL scroll screen half a screenwidth to the left ------------------------------------------------------------------------------ **\***Q\_in**\*** Inserting text **|**a**|** N a append text after the cursor (N times) **|**A**|** N A append text at the end of the line (N times) **|**i**|** N i insert text before the cursor (N times) (also: <Insert>) **|**I**|** N I insert text before the first non-blank in the line (N times) **|**gI**|** N gI insert text in column 1 (N times) **|**o**|** N o open a new line below the current line, append text (N times) **|**O**|** N O open a new line above the current line, append text (N times) **|**:startinsert**|** :star[tinsert][!] start Insert mode, append when [!] used **|**:startreplace**|** :startr[eplace][!] start Replace mode, at EOL when [!] used in Visual block mode: **|**v\_b\_I**|** I insert the same text in front of all the selected lines **|**v\_b\_A**|** A append the same text after all the selected lines ------------------------------------------------------------------------------ **\***Q\_ai**\*** Insert mode keys **|**insert-index**|** alphabetical index of Insert mode commands leaving Insert mode: **|**i\_<Esc>**|** <Esc> end Insert mode, back to Normal mode **|**i\_CTRL-C**|** CTRL-C like <Esc>, but do not use an abbreviation **|**i\_CTRL-O**|** CTRL-O {command} execute {command} and return to Insert mode

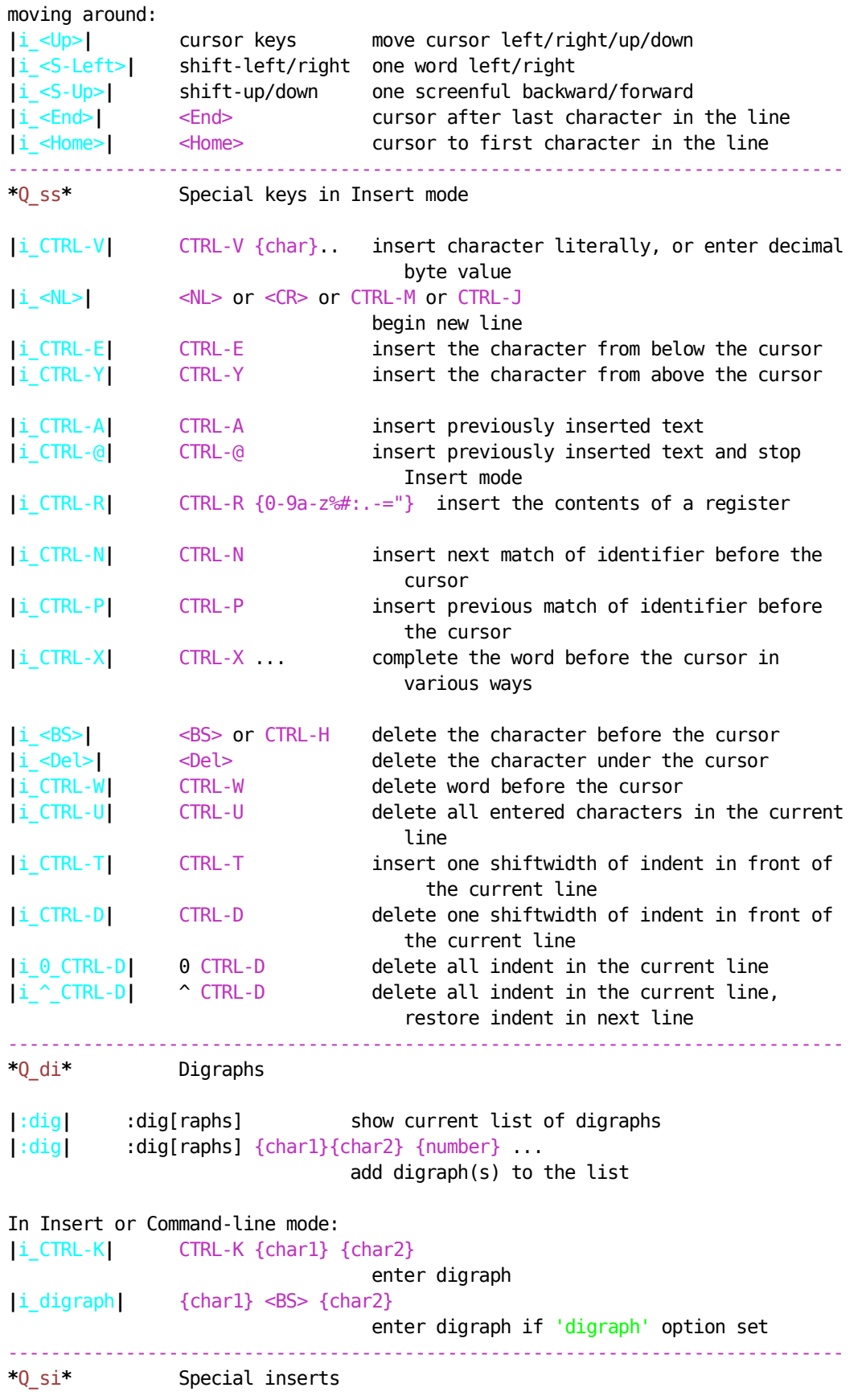

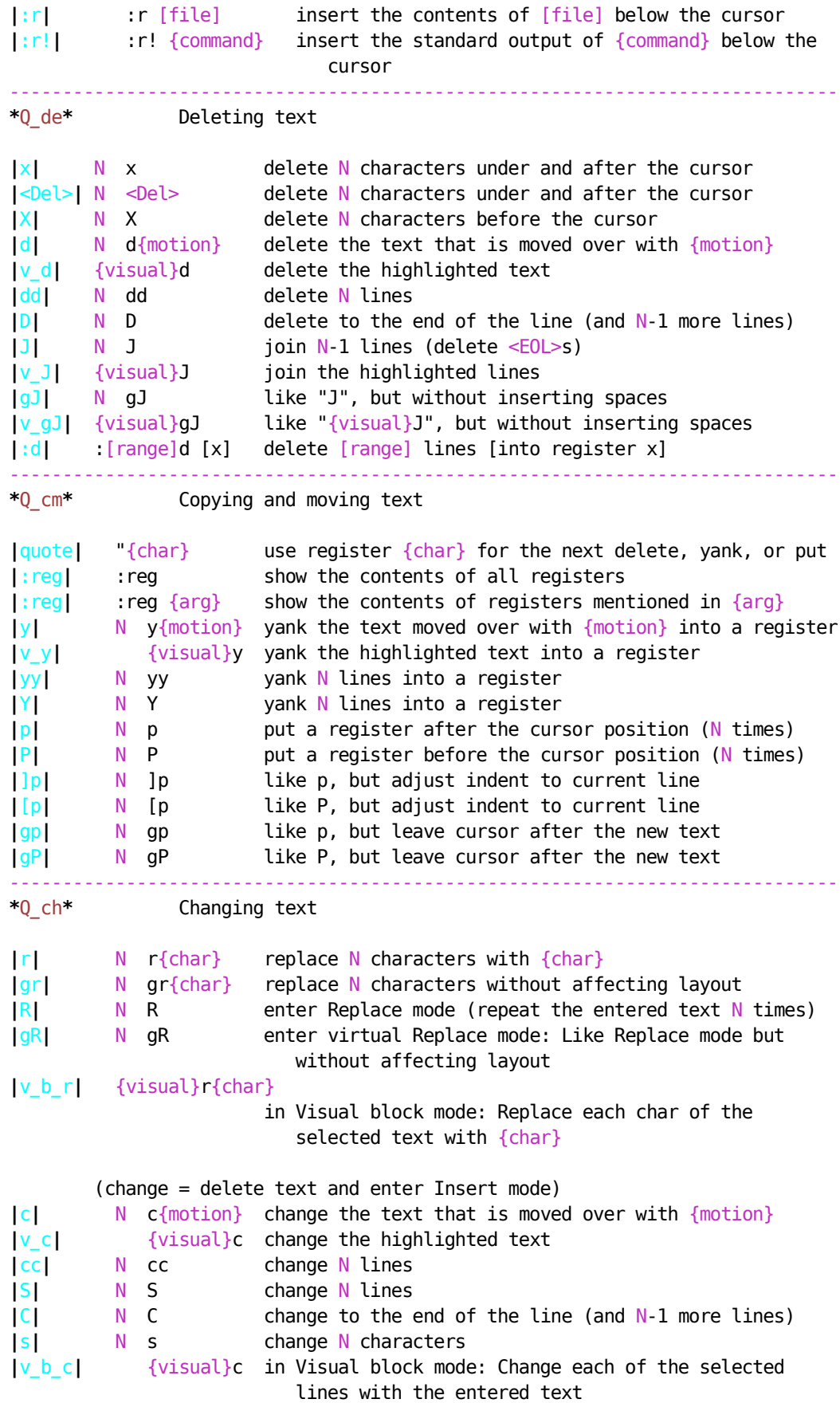

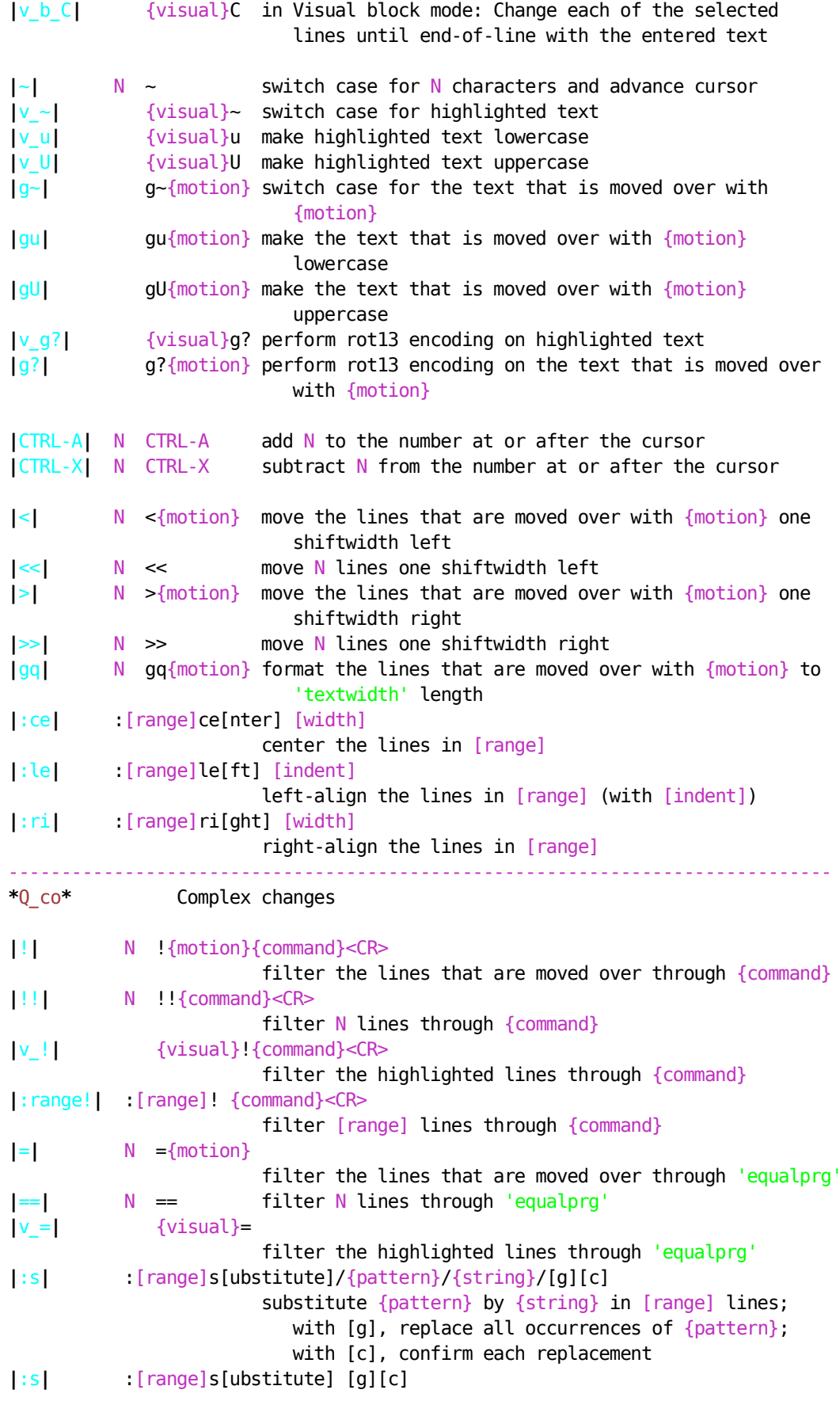

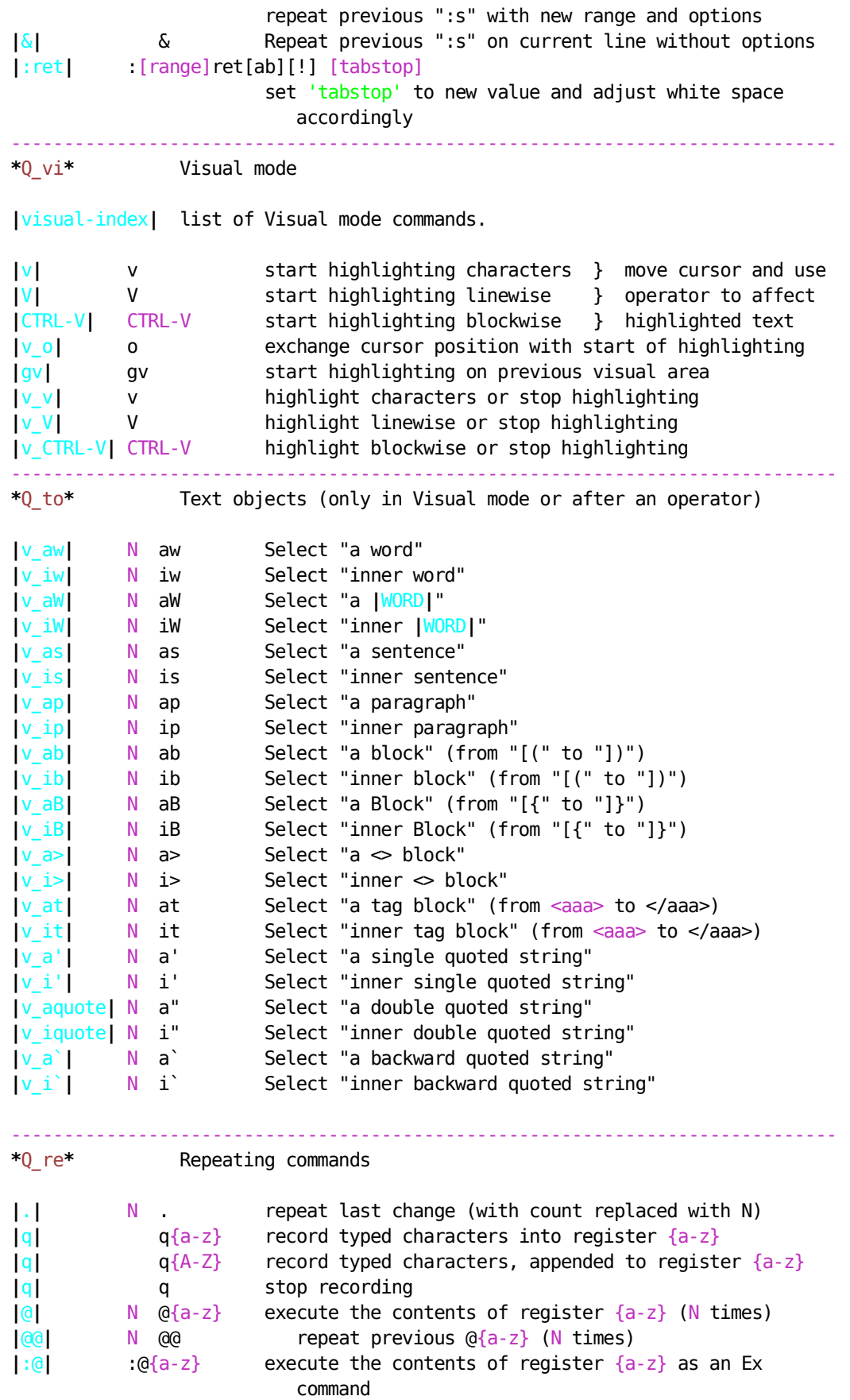

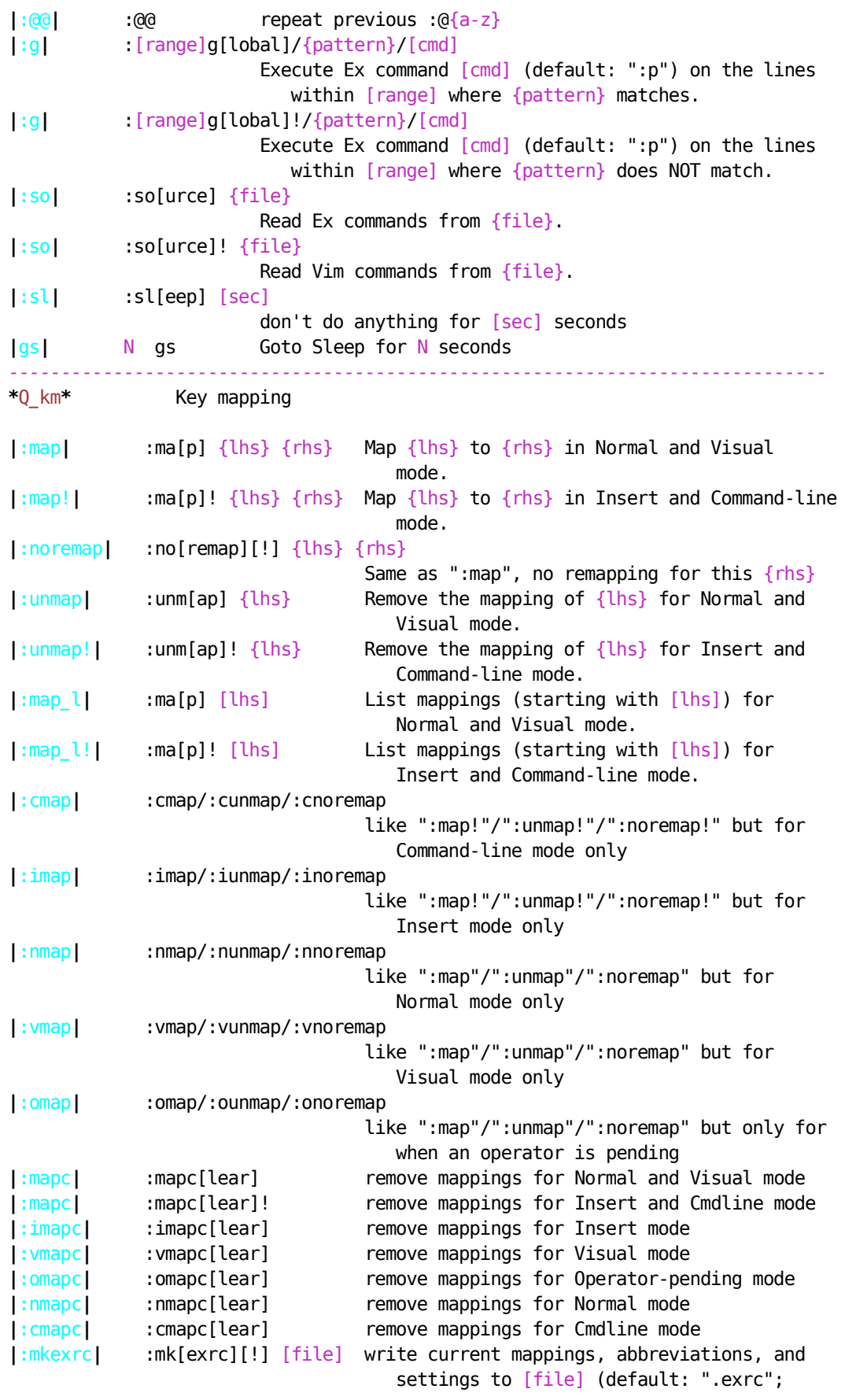

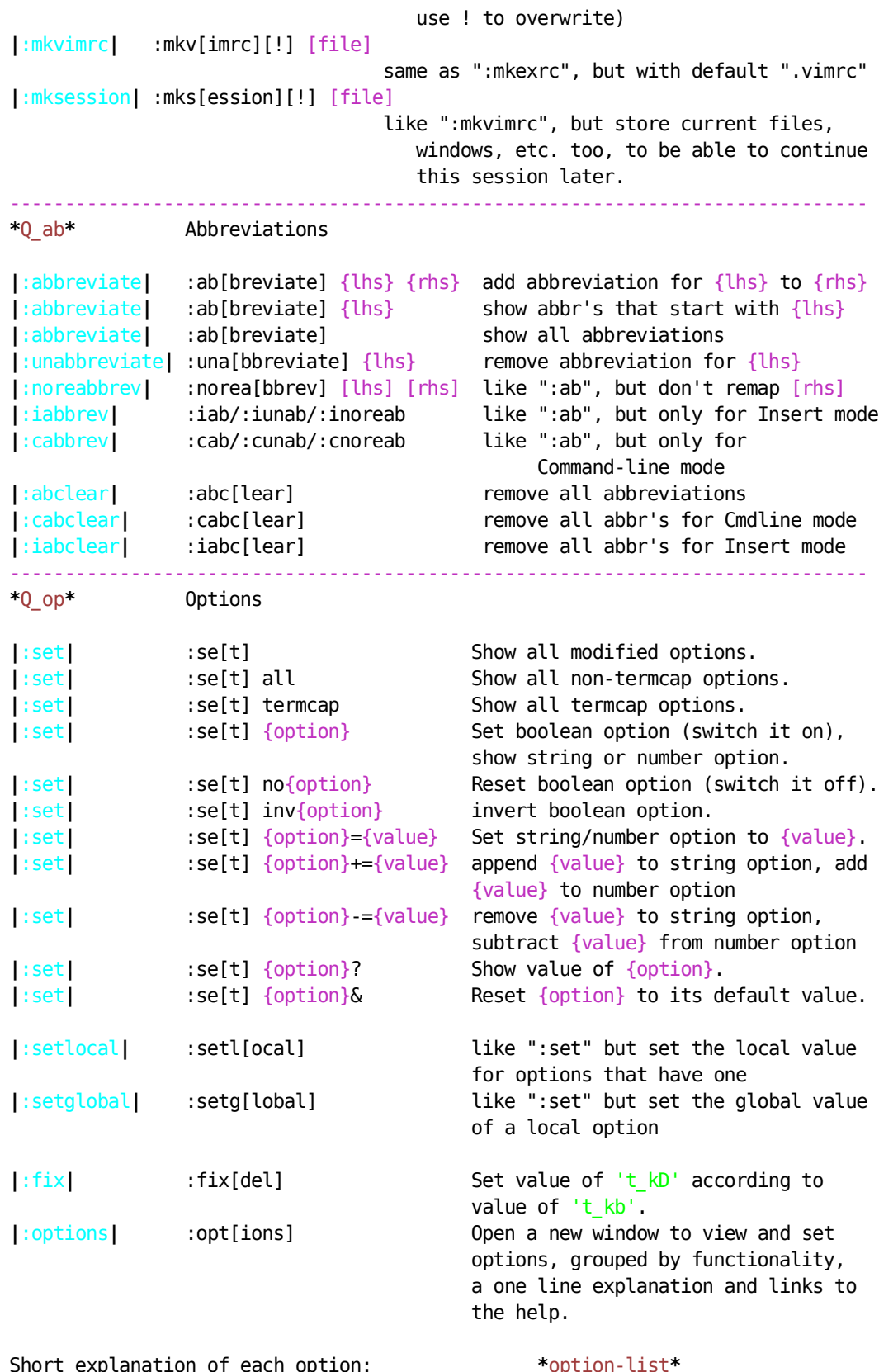

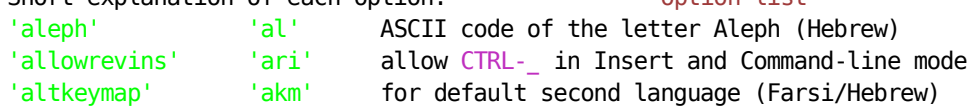

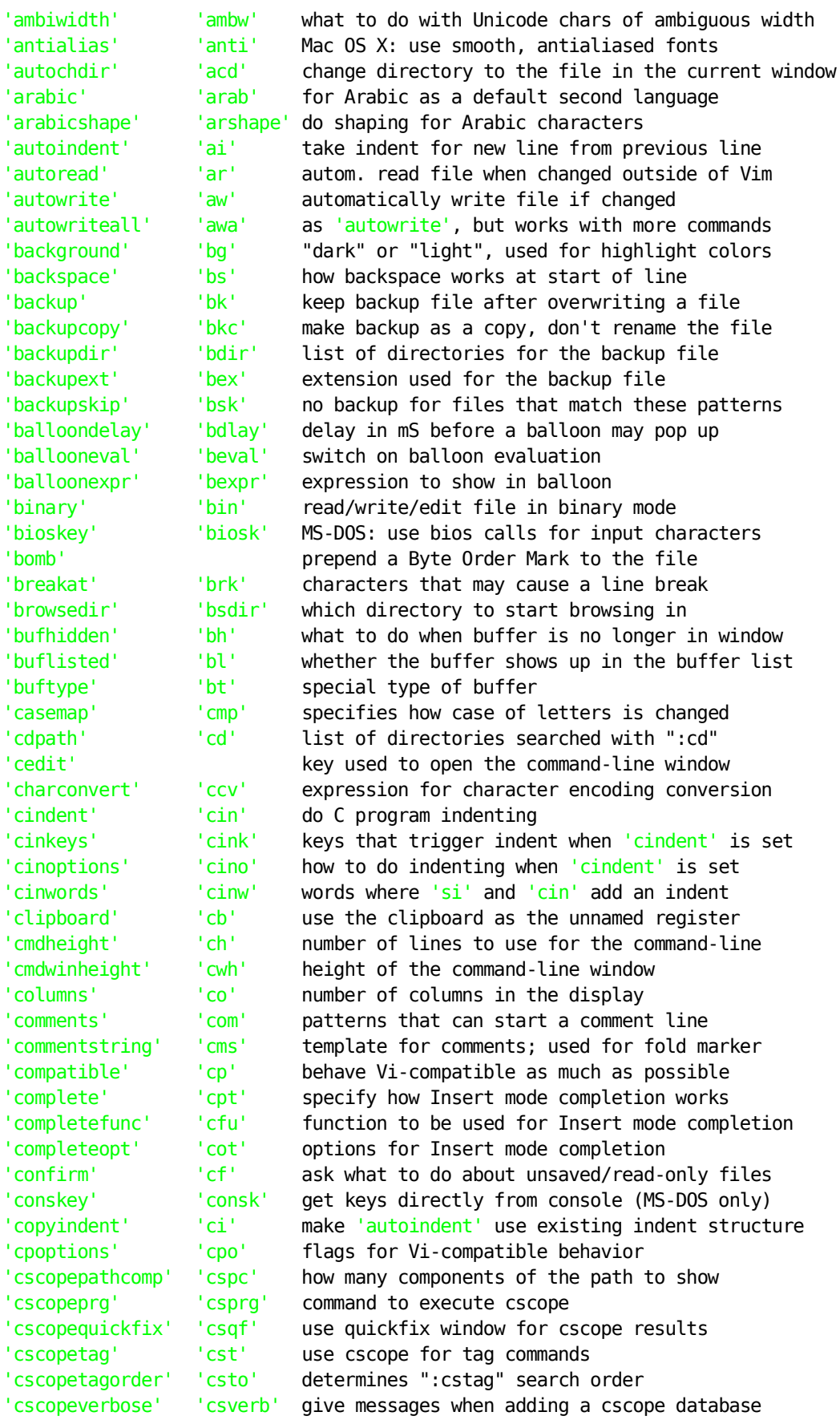

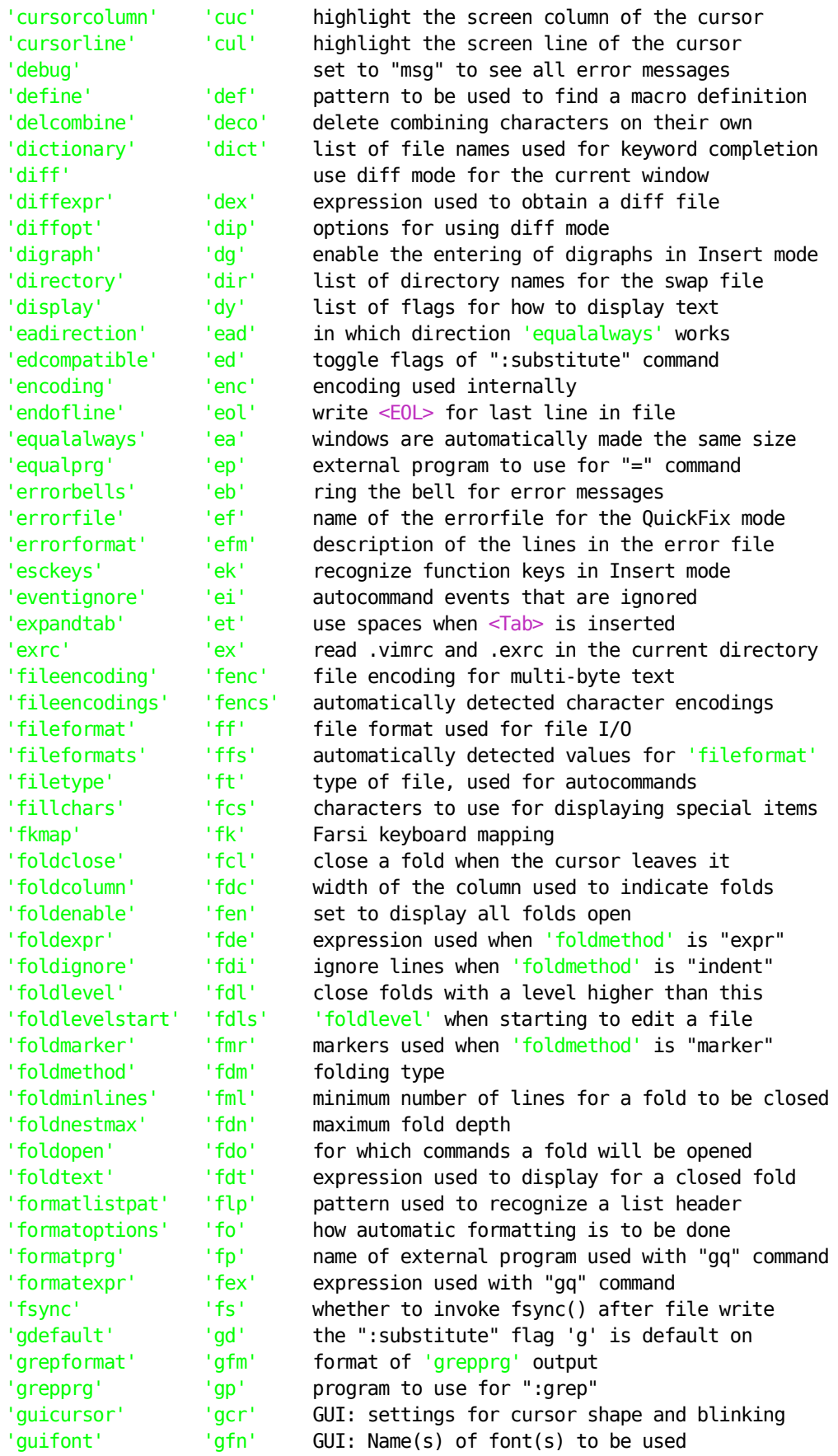

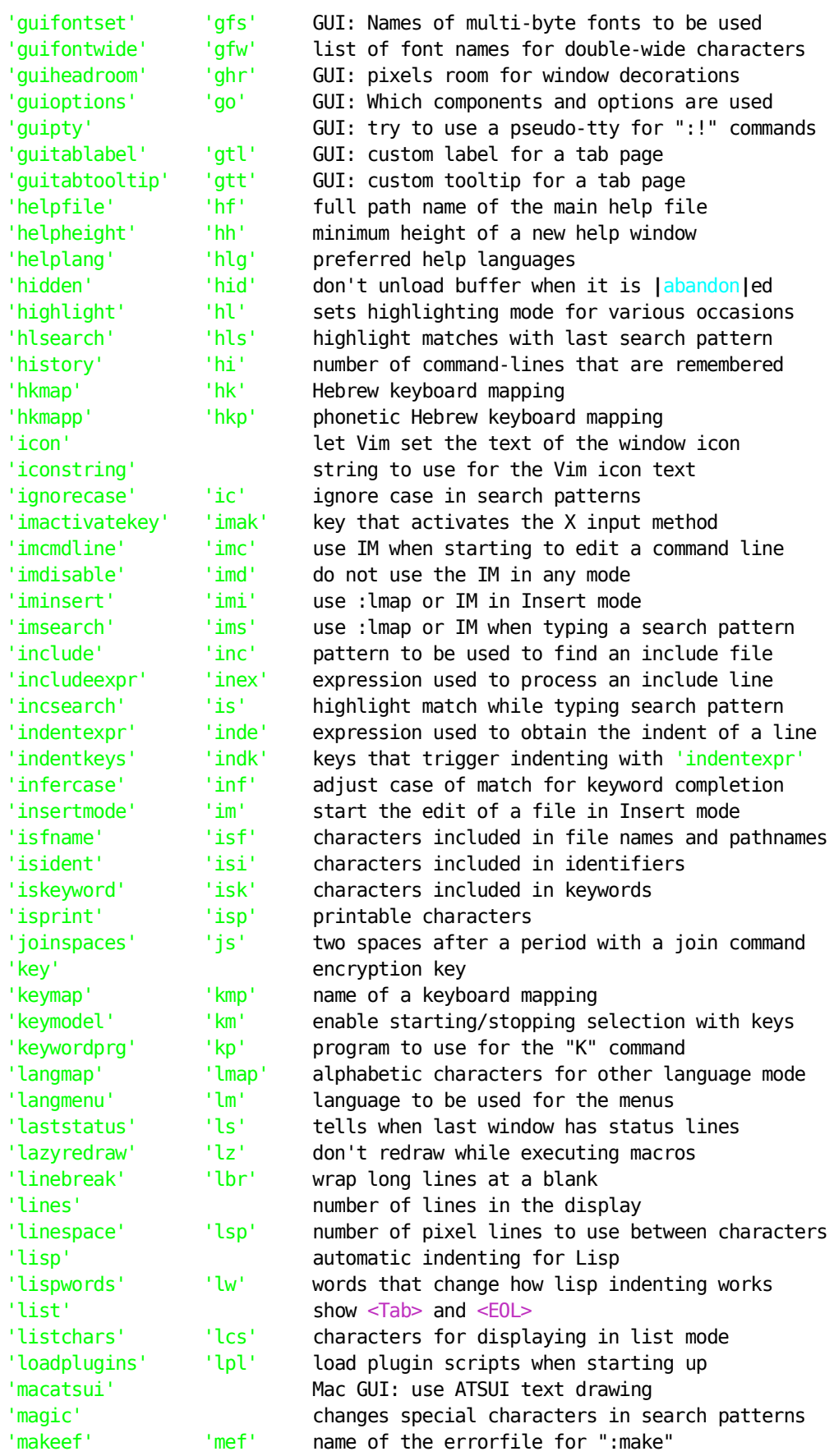

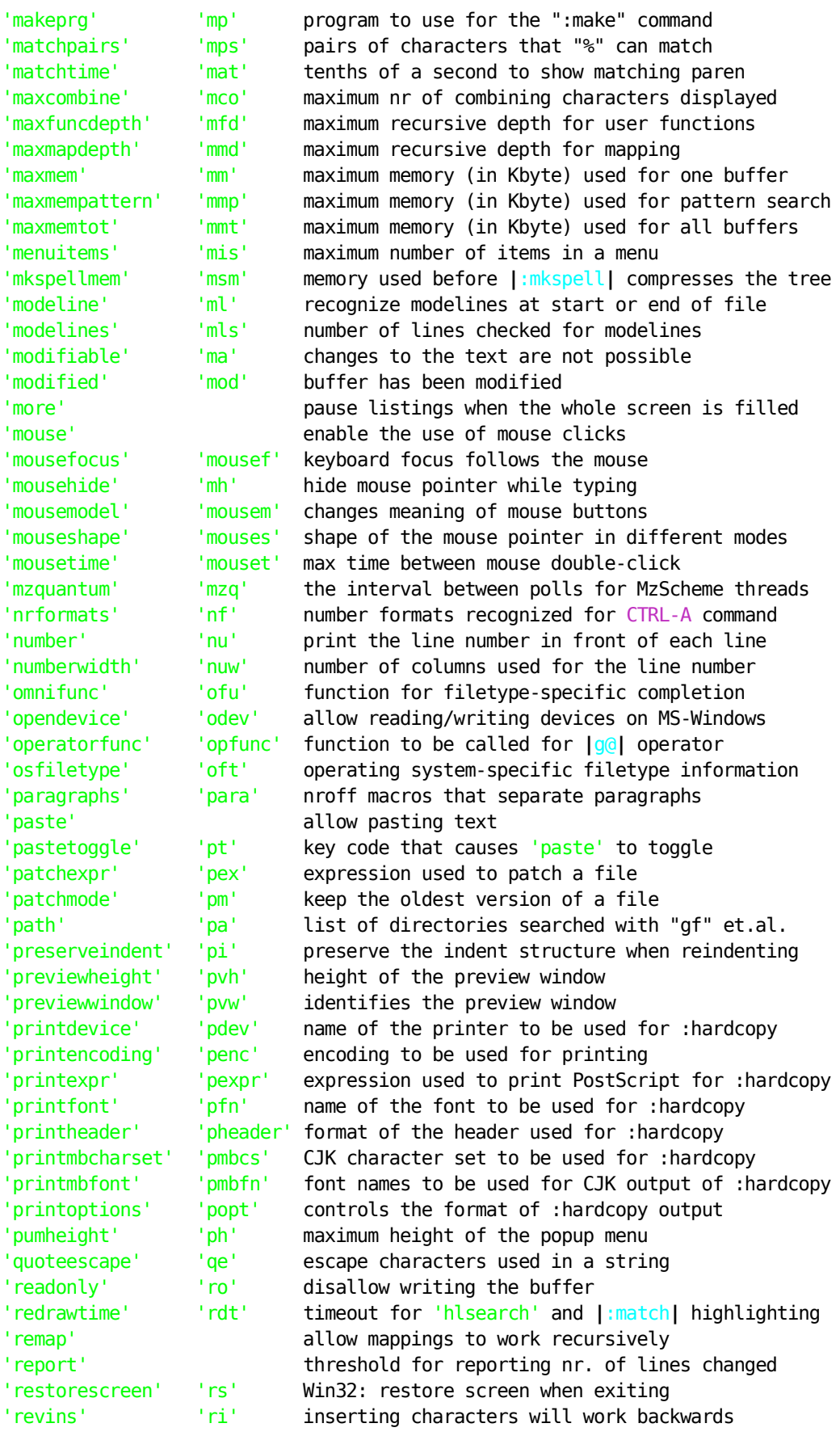

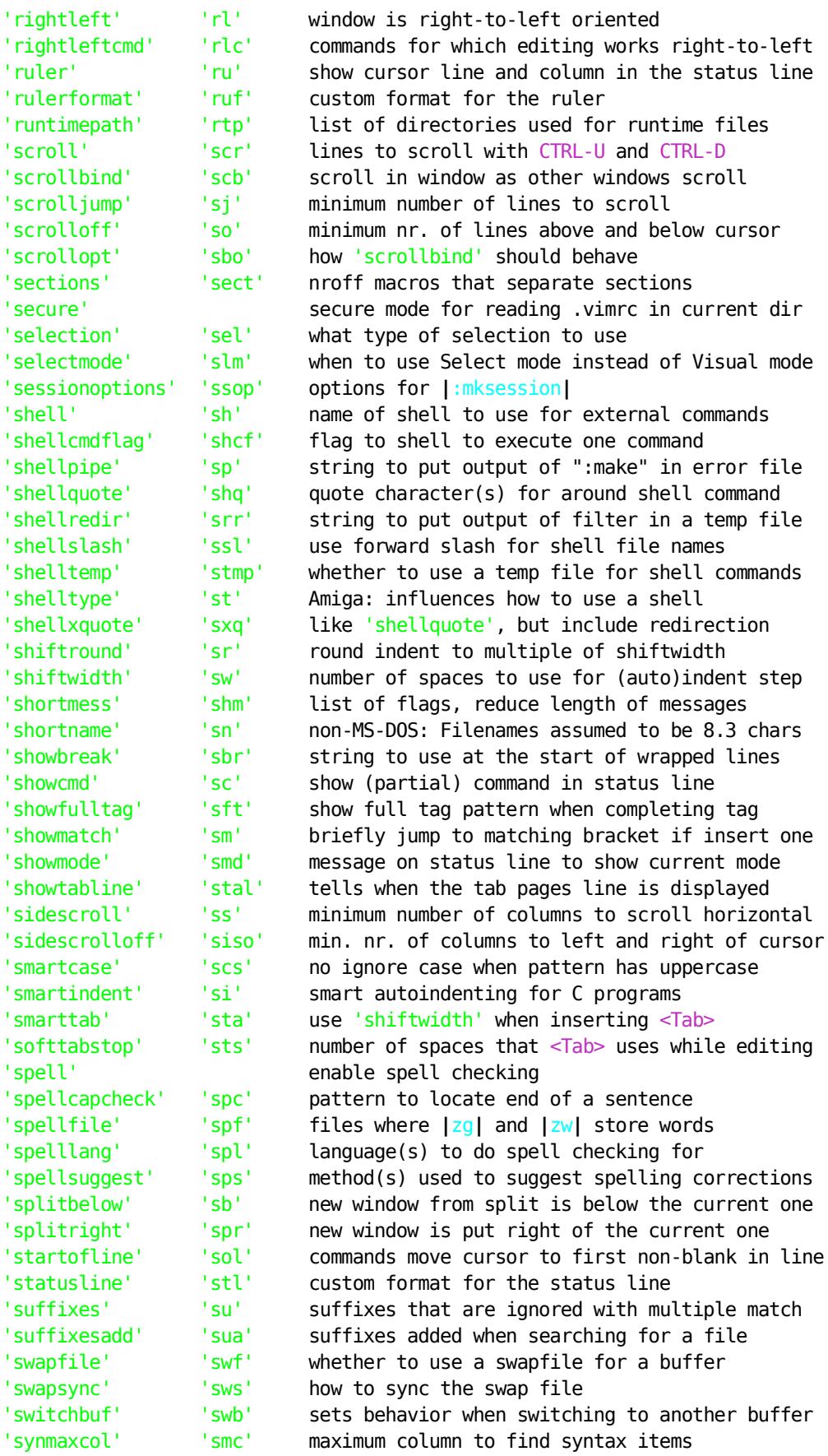

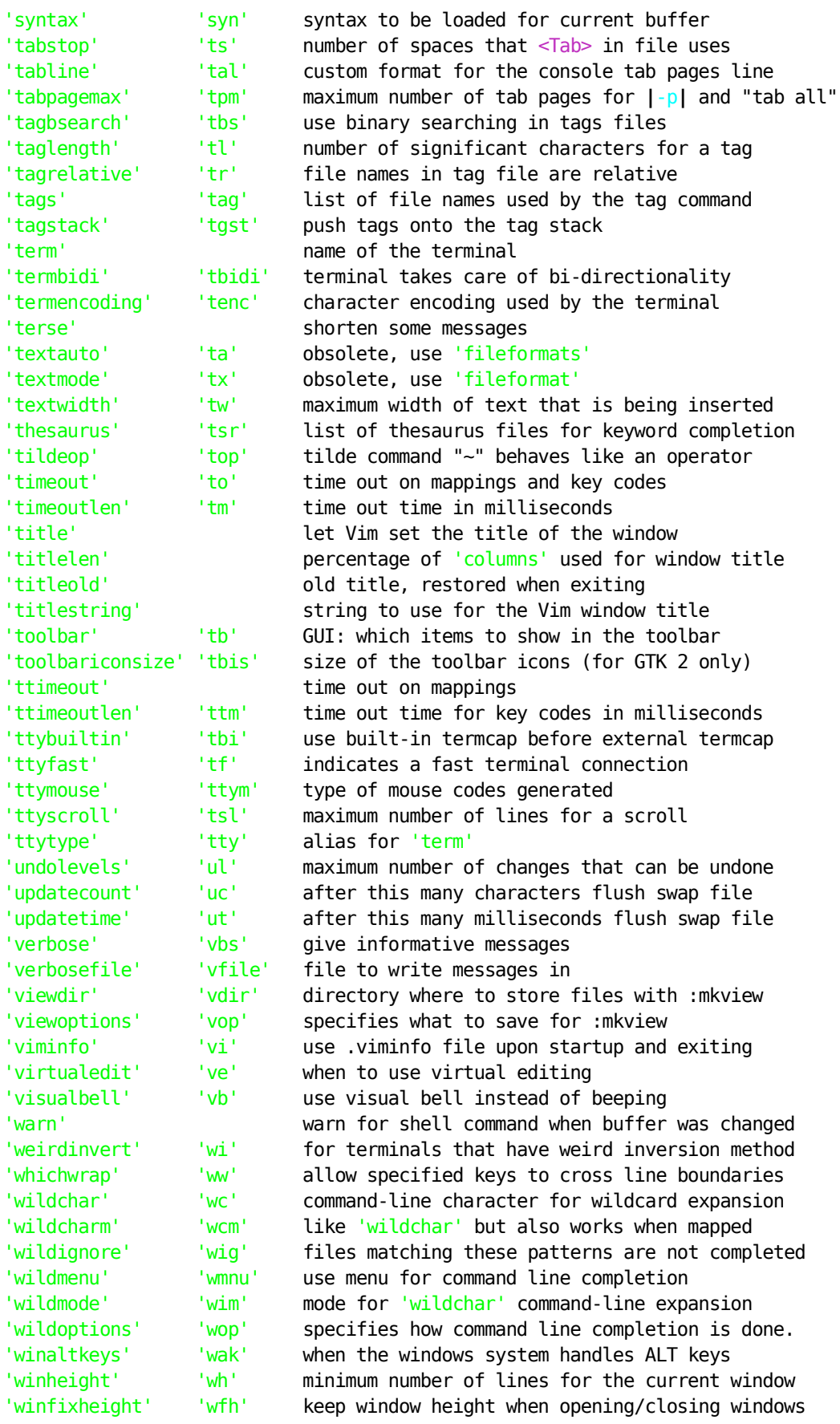

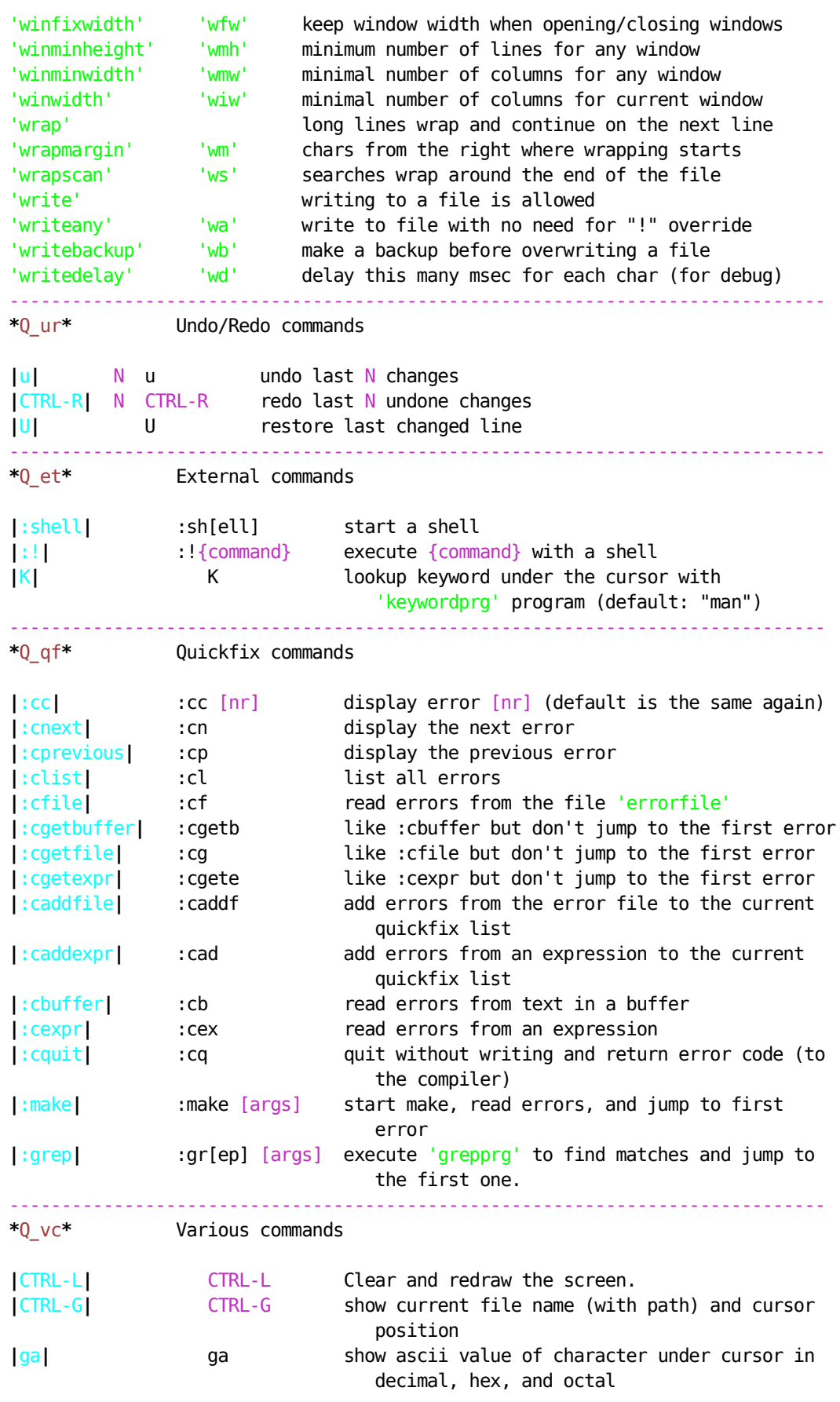

```
|g8| g8 for utf-8 encoding: show byte sequence for
                               character under cursor in hex.
|g_CTRL-G| g CTRL-G show cursor column, line, and character
                               position
|CTRL-C| CTRL-C during searches: Interrupt the search
|dos-CTRL-Break| CTRL-Break MS-DOS: during searches: Interrupt the search
|<Del>| <Del> while entering a count: delete last character
|:version| :ve[rsion] show version information
|:mode| :mode N MS-DOS: set screen mode to N (number, C80,
                               C4350, etc.)
|:normal| :norm[al][!] {commands}
                            Execute Normal mode commands.
|Q| Q switch to "Ex" mode
|:redir| :redir >{file} redirect messages to {file}
|:silent| :silent[!] {command} execute {command} silently
|:confirm| :confirm {command} quit, write, etc., asking about
                                   unsaved changes or read-only files.
|:browse| :browse {command} open/read/write file, using a
                                   file selection dialog
                                                        ------------------------------------------------------------------------------
*Q_ce* Command-line editing
|c_<Esc>| <Esc> abandon command-line (if 'wildchar' is
                                  <Esc>, type it twice)
|c_CTRL-V| CTRL-V {char} insert {char} literally
|c_CTRL-V| CTRL-V {number} enter decimal value of character (up to
                                  three digits)
|c_CTRL-K| CTRL-K {char1} {char2}
                               enter digraph (See |Q_di|)
|c_CTRL-R| CTRL-R {0-9a-z"%#:-=}
                               insert the contents of a register
|c_<Left>| <Left>/<Right> cursor left/right
|c_<S-Left>| <S-Left>/<S-Right> cursor one word left/right
|c_CTRL-B| CTRL-B/CTRL-E cursor to beginning/end of command-line
|c_<BS>| <BS> delete the character in front of the cursor
|c_<Del>| <Del> delete the character under the cursor
|c_CTRL-W| CTRL-W delete the word in front of the cursor
|c_CTRL-U| CTRL-U remove all characters
|c_<Up>| <Up>/<Down> recall older/newer command-line that starts
                                  with current command
|c_<S-Up>| <S-Up>/<S-Down> recall older/newer command-line from history
|:history| :his[tory] show older command-lines
```
Context-sensitive completion on the command-line:

**|**c\_wildchar**|** 'wildchar' (default: <Tab>) do completion on the pattern in front of the cursor. If there are multiple matches, beep and show the first one; further 'wildchar' will show the next ones.

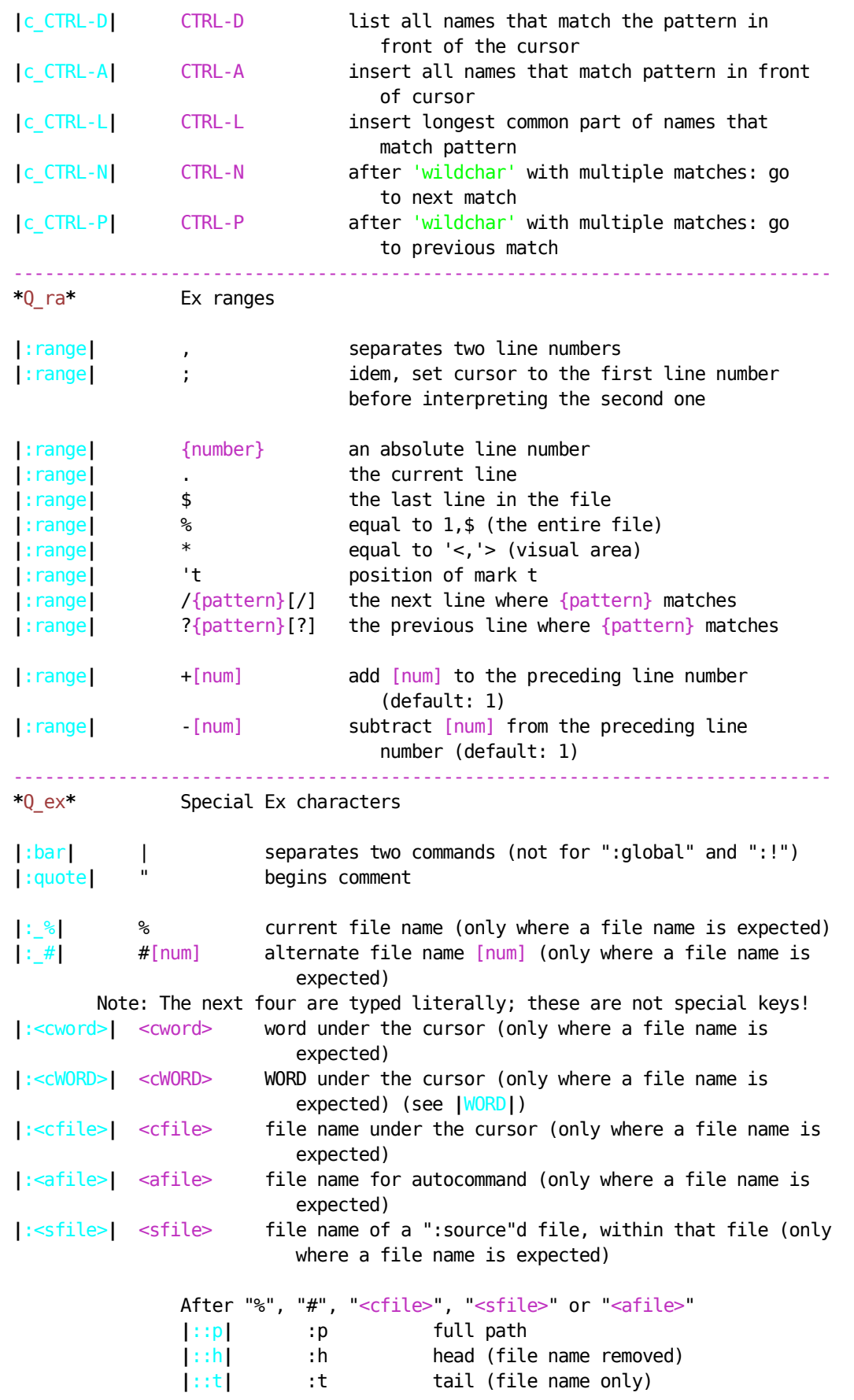

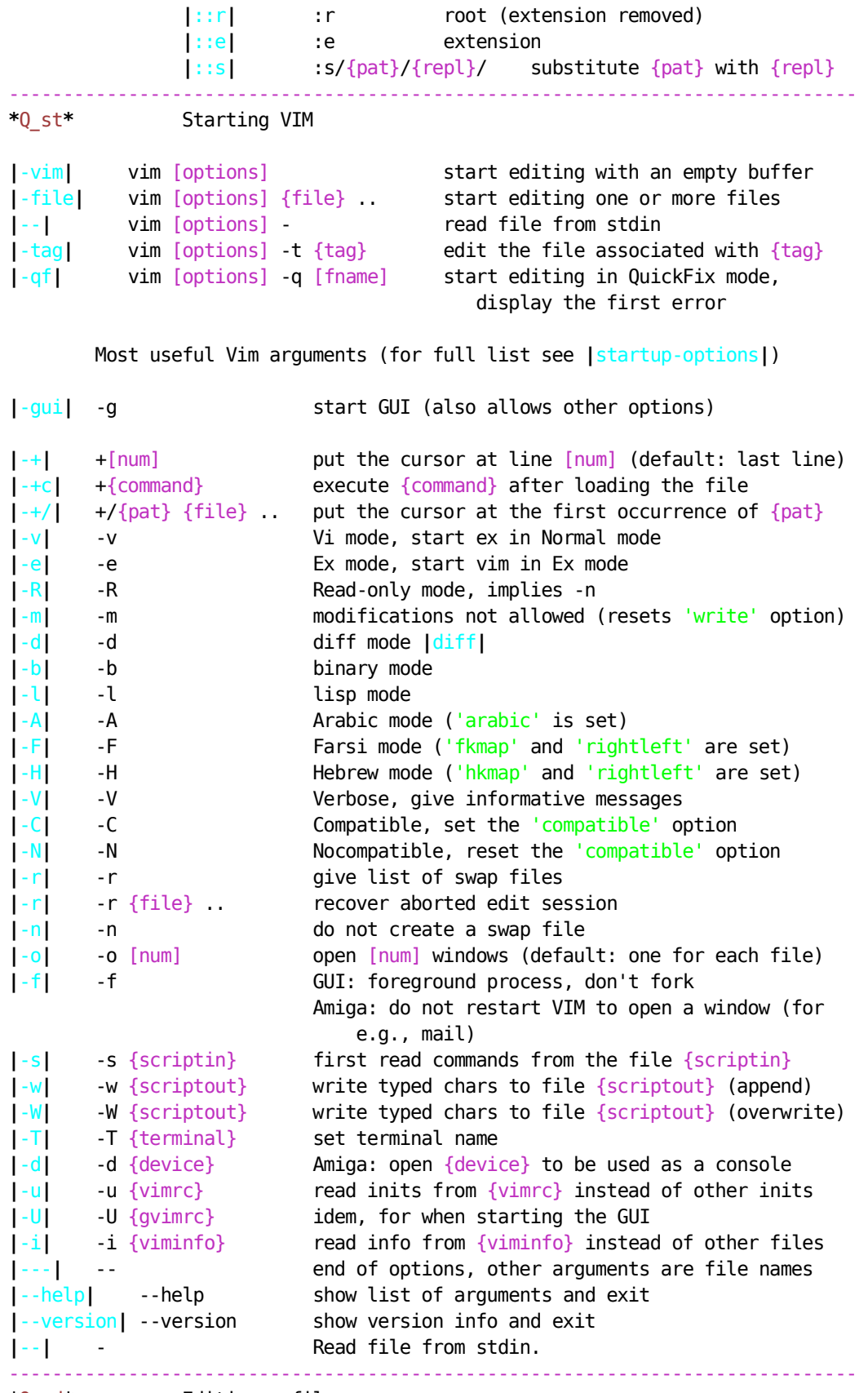

**\***Q\_ed**\*** Editing a file

 Without !: Fail if changes has been made to the current buffer. With !: Discard any changes to the current buffer. **|**:edit\_f**|** :e[dit][!] {file} Edit {file}. **|**:edit**|** :e[dit][!] Reload the current file. **|**:enew**|** :ene[w][!] Edit a new, unnamed buffer. **|**:find**|** :fin[d][!] {file} Find {file} in 'path' and edit it. **|**CTRL-^**|** N CTRL-^ Edit alternate file N (equivalent to ":e #N"). **|**gf**|** gf or ]f Edit the file whose name is under the cursor **|**:pwd**|** :pwd Print the current directory name. **|**:cd**|** :cd [path] Change the current directory to [path]. **|**:cd-**|** :cd - Back to previous current directory. **|**:file**|** :f[ile] Print the current file name and the cursor position. **|**:file**|** :f[ile] {name} Set the current file name to {name}. |:files| :files Show alternate file names. ------------------------------------------------------------------------------ **\***Q\_fl**\*** Using the argument list **|**argument-list**| |**:args**|** :ar[gs] Print the argument list, with the current file in "[]".  $\qquad \qquad$  in "[]". **|**:all**|** :all or :sall Open a window for every file in the arg list. **|**:wn**|** :wn[ext][!] Write file and edit next file. **|**:wn**|** :wn[ext][!] {file} Write to {file} and edit next file, unless {file} exists. With !, overwrite existing file. **|**:wN**|** :wN[ext][!] [file] Write file and edit previous file. in current window in new window **~ |**:argument**|** :argu[ment] N :sar[gument] N Edit file N **|**:next**|** :n[ext] :sn[ext] Edit next file **|**:next\_f**|** :n[ext] {arglist} :sn[ext] {arglist} define new arg list and edit first file **|**:Next**|** :N[ext] :sN[ext] Edit previous file **|**:first**|** :fir[st] :sfir[st] Edit first file **|**:last**|** :la[st] :sla[st] Edit last file ------------------------------------------------------------------------------ **\***Q\_wq**\*** Writing and quitting |:w| :[range]w[rite][!]<br>|:w f| :[range]w[rite] {file} Write to the current file.<br>Write to {file}, unless it already exists. **|**:w\_f**|** :[range]w[rite]! {file} Write to {file}. Overwrite an existing file. **|**:w\_a**|** :[range]w[rite][!] >> Append to the current file. **|**:w\_a**|** :[range]w[rite][!] >> {file} Append to {file}. **|**:w\_c**|** :[range]w[rite] !{cmd} Execute {cmd} with [range] lines as standard input. **|**:up**|** :[range]up[date][!] write to current file if modified **|**:wall**|** :wa[ll][!] write all changed buffers **|**:q**|** :q[uit] Quit current buffer, unless changes have been made. Exit Vim when there are no other non-help buffers **|**:q**|** :q[uit]! Quit current buffer always, discard any

```
 changes. Exit Vim when there are no other
                                non-help buffers
|:qa| :qa[ll] Exit Vim, unless changes have been made.
|:qa| :qa[ll]! Exit Vim always, discard any changes.
|:cq| :cq Quit without writing and return error code.
|:wq| :wq[!] Write the current file and exit.
                          |:wq| :wq[!] {file} Write to {file} and exit.
|:xit| :x[it][!] [file] Like ":wq" but write only when changes have
                               been made
|ZZ| ZZ Same as ":x".
|ZQ| ZQ Same as ":q!".
|:xall| :xa[ll][!] or :wqall[!]
                             Write all changed buffers and exit
|:stop| :st[op][!] Suspend VIM or start new shell. If 'aw' option
                               is set and [!] not given write the buffer.
|CTRL-Z| CTRL-Z Same as ":stop"
      ------------------------------------------------------------------------------
*Q_ac* Automatic Commands
|viminfo-file| Read registers, marks, history at startup, save when exiting.
|:rviminfo| :rv[iminfo] [file] Read info from viminfo file [file]
|:rviminfo| :rv[iminfo]! [file] idem, overwrite existing info
|:wviminfo| :wv[iminfo] [file] Add info to viminfo file [file]
|:wviminfo| :wv[iminfo]! [file] Write info to viminfo file [file]
|modeline| Automatic option setting when editing a file
|modeline| vim:{set-arg}: .. In the first and last lines of the
                                    file (see 'ml' option), {set-arg} is
                                    given as an argument to ":set"
|autocommand| Automatic execution of commands on certain events.
|:autocmd| :au List all autocommands
|:autocmd| :au {event} List all autocommands for {event}
|:autocmd| :au {event} {pat} List all autocommands for {event} with
                                    {pat}
|:autocmd| :au {event} {pat} {cmd} Enter new autocommands for {event}
                                   with {pat}
|:autocmd| :au! Remove all autocommands
|:autocmd| :au! {event} Remove all autocommands for {event}
|:autocmd| :au! * {pat} Remove all autocommands for {pat}
|:autocmd| :au! {event} {pat} Remove all autocommands for {event}
                                   with \{pat\}|:autocmd| :au! {event} {pat} {cmd} Remove all autocommands for {event}
                                    with {pat} and enter new one
                                   ------------------------------------------------------------------------------
*Q_wi* Multi-window commands
|CTRL-W_s| CTRL-W s or :split Split window into two parts
|:split_f| :split {file} Split window and edit {file} in one of
them the contract of the contract of them them
```
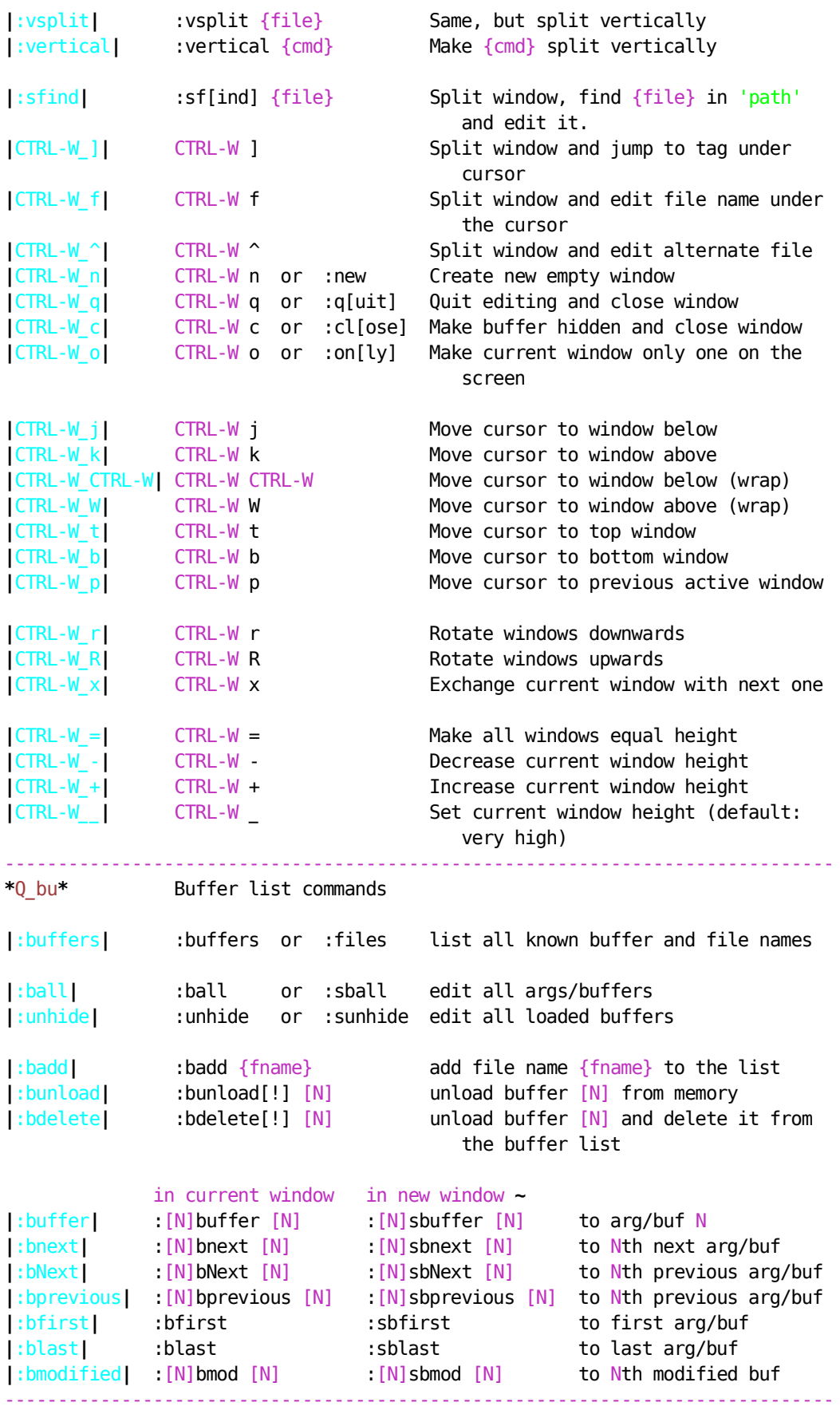

```
*Q_sy* Syntax Highlighting
|:syn-on| :syntax on start using syntax highlighting
|:syn-off| :syntax off stop using syntax highlighting
|:syn-keyword| :syntax keyword {group-name} {keyword} ..
                                  add a syntax keyword item
|:syn-match| :syntax match {group-name} {pattern} ...
                                  add syntax match item
|:syn-region| :syntax region {group-name} {pattern} ...
                                  add syntax region item
|:syn-sync| :syntax sync [ccomment | lines {N} | ...]
                                  tell syntax how to sync
|:syntax| :syntax [list] list current syntax items
|:syn-clear| :syntax clear clear all syntax info
|:highlight| :highlight clear clear all highlight info
|:highlight| :highlight {group-name} {key}={arg} ..
                                  set highlighting for {group-name}
|:filetype| :filetype on switch on file type detection, without
                                  syntax highlighting
|:filetype| :filetype plugin indent on
                                  switch on file type detection, with
                                  automatic indenting and settings
------------------------------------------------------------------------------
*Q_gu* GUI commands
|:gui| :gui UNIX: start the GUI
|:gui| :gui {fname} .. idem, and edit {fname} ..
|:menu| :menu list all menus
|:menu| :menu {mpath} list menus starting with {mpath}
|:menu| :menu {mpath} {rhs} add menu {mpath}, giving {lhs}
|:menu| :menu {pri} {mpath} {rhs}
                                  idem, with priorities {pri}
|:menu| :menu ToolBar.{name} {rhs}
                                  add toolbar item, giving {lhs}
|:tmenu| :tmenu {mpath} {text} add tooltip to menu {mpath}
|:unmenu| :unmenu {mpath} remove menu {mpath}
------------------------------------------------------------------------------
*Q_fo* Folding
|'foldmethod'| set foldmethod=manual manual folding
             set foldmethod=indent folding by indent
             set foldmethod=expr folding by 'foldexpr'
              set foldmethod=syntax folding by syntax regions
              set foldmethod=marker folding by 'foldmarkers'
|zf| zf{motion} operator: Define a fold manually
|:fold| :{range}fold define a fold for {range} lines
|zd| zd delete one fold under the cursor
|zD| zD delete all folds under the cursor
|zo| zo open one fold under the cursor
```
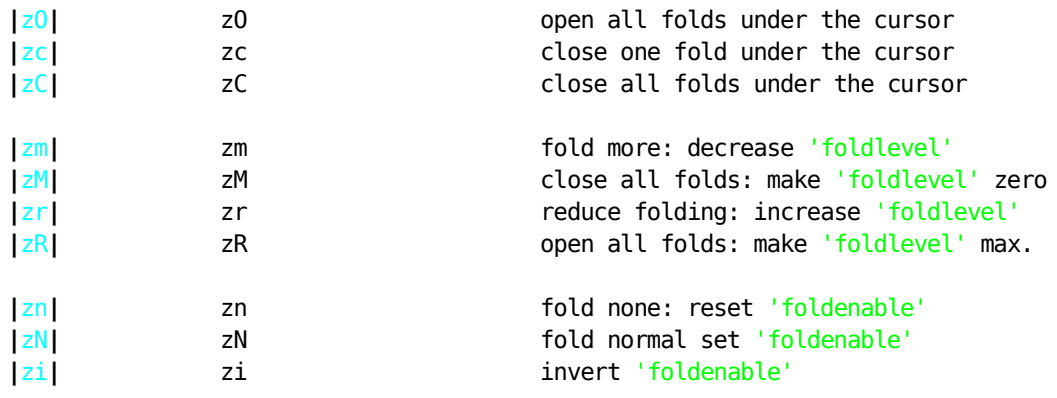

vim:tw=78:ts=8:ft=help:norl: